# **Obsah**

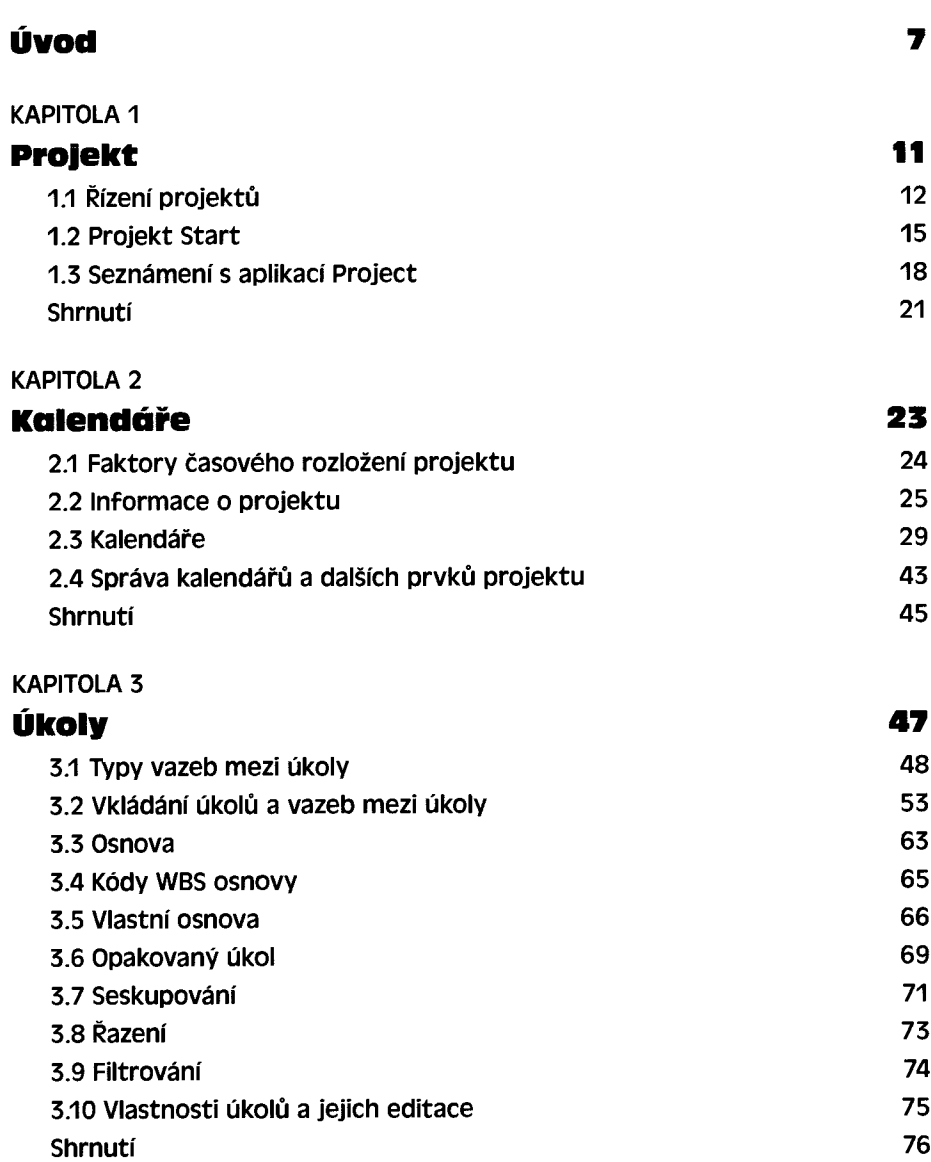

## **KAPITOLA 4**

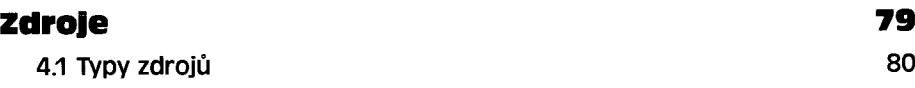

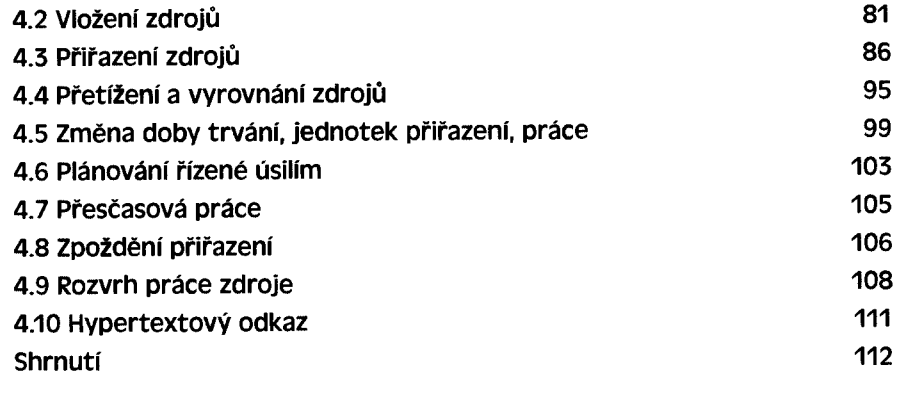

#### **KAPITOLA 5**

# **Náklady** 113

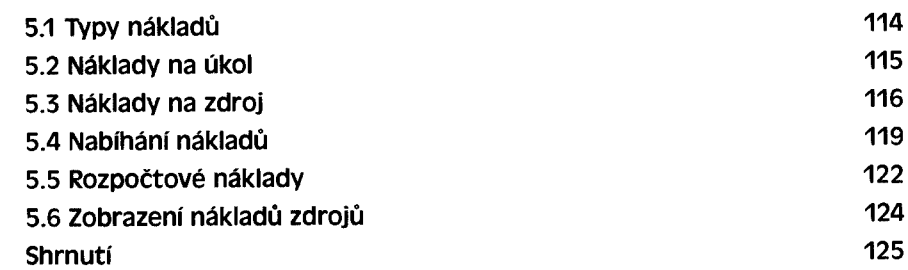

#### **KAPITOLA 6**

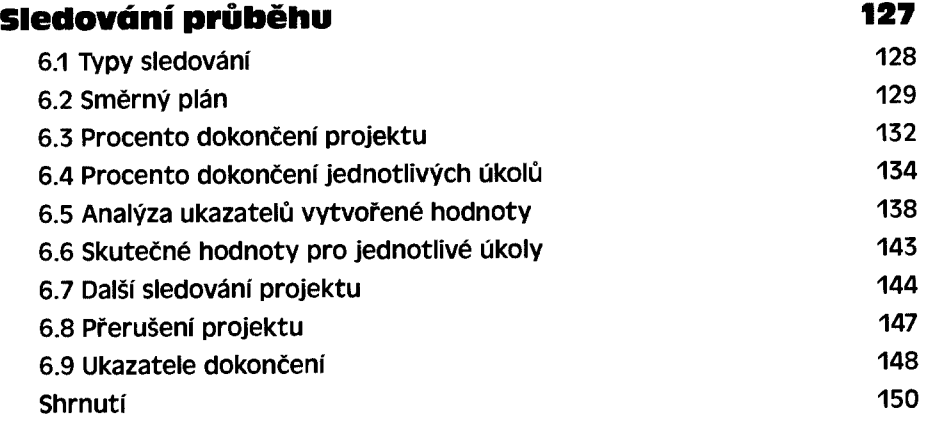

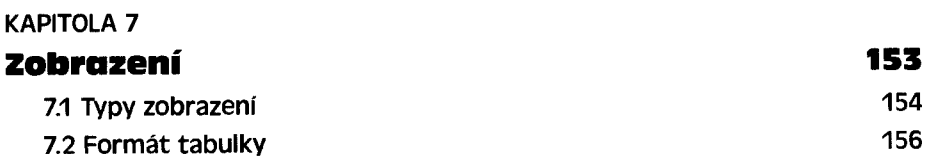

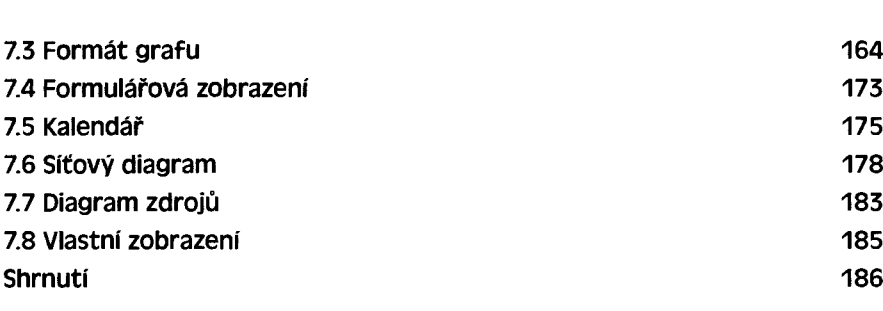

**Obsah 5**

# **KAPITOLA 8**

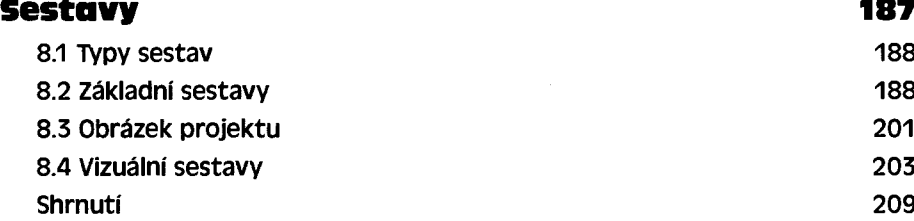

### **KAPITOLA 9**

**Tisk a d a lš í p rá c e se so u b o ry 211 9.1 Tisk 212 9.2 Odeslání projektu elektronickou poštou 216 9.3 Vlastnosti projektu 217 9.4 Možnosti uložení projektu 218 9.5 Šablona 219 9.6 Organizátor 220 9.7 Pracovní prostor 222 9.8 Práce s více projekty 222 Shrnutí 225**

## **KAPITOLA 10**

#### **N á s tro je 227**

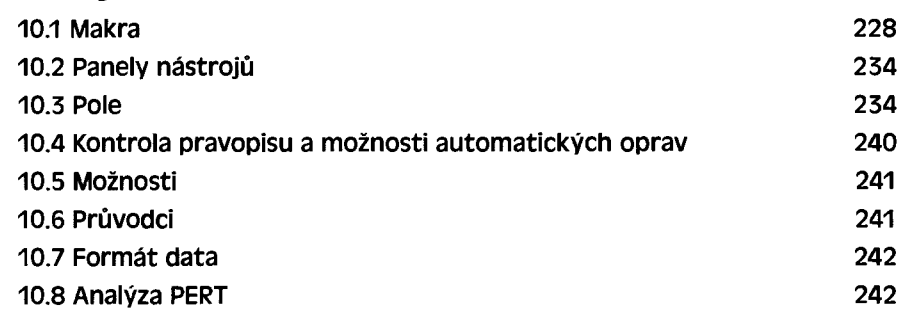

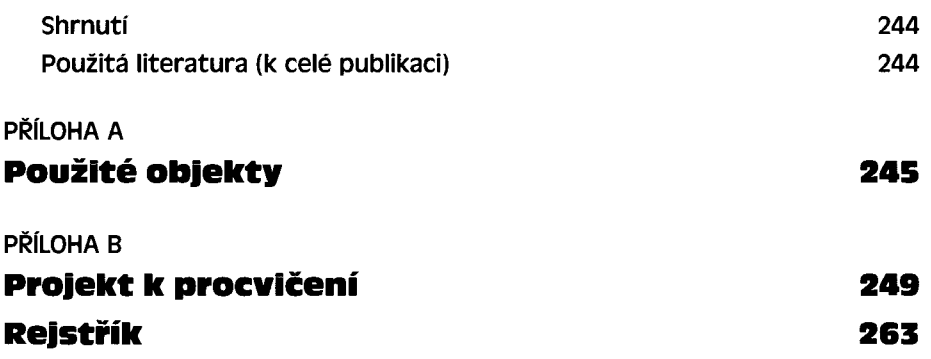